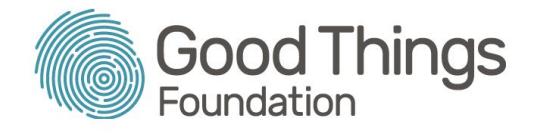

# Session Plan: Introduction to MyGov

## Session overview & objectives:

This session is designed to give learners a practical understanding of what MyGov is, how it works, and how it can allow them to independently manage government services. At the end of this session, learners will have:

- Created a MyGov account
- Increased their confidence in using MyGov
- Gained an understanding of how to link relevant services to their MyGov account

If learners already have a MyGov account but just want to know more about it, they may only want to attend for a portion of the session.

**\_\_\_\_\_\_\_\_\_\_\_\_\_\_\_\_\_\_\_\_\_\_\_\_\_\_\_\_\_\_\_\_\_\_\_\_\_\_\_\_\_\_\_\_\_\_\_\_\_\_\_\_\_\_\_\_\_\_\_\_\_\_\_\_\_\_\_\_\_\_\_\_\_\_\_\_\_\_\_\_\_\_\_\_\_\_\_\_\_\_\_\_\_\_\_\_\_\_\_\_\_\_\_\_\_\_\_\_\_\_\_\_\_\_\_\_\_\_**

### Suggested session length:

90 minutes

### Prior knowledge:

Before attending this session, learners need to be familiar with the following topics:

- Email (learners will need an email address to register for MyGov)
- Filling in online forms

If learners require support on these topics, there are courses on the Be Connected Learning Portal [\(beconnected.esafety.gov.au](https://beconnected.esafety.gov.au/)) and session plans ready for Network Partners to use here [\(www.beconnectednetwork.org.au/training-resources/session-plans\)](https://www.beconnectednetwork.org.au/training-resources/session-plans)

**Tip:** Learners will need to access their emails during the session so inform them beforehand that they'll need to know their email address and password to take part.

**Tip:** Each learner will need to have access to an internet-connected device to complete this session.

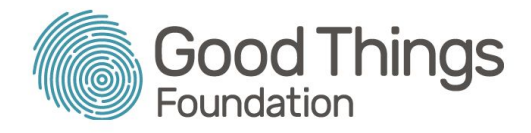

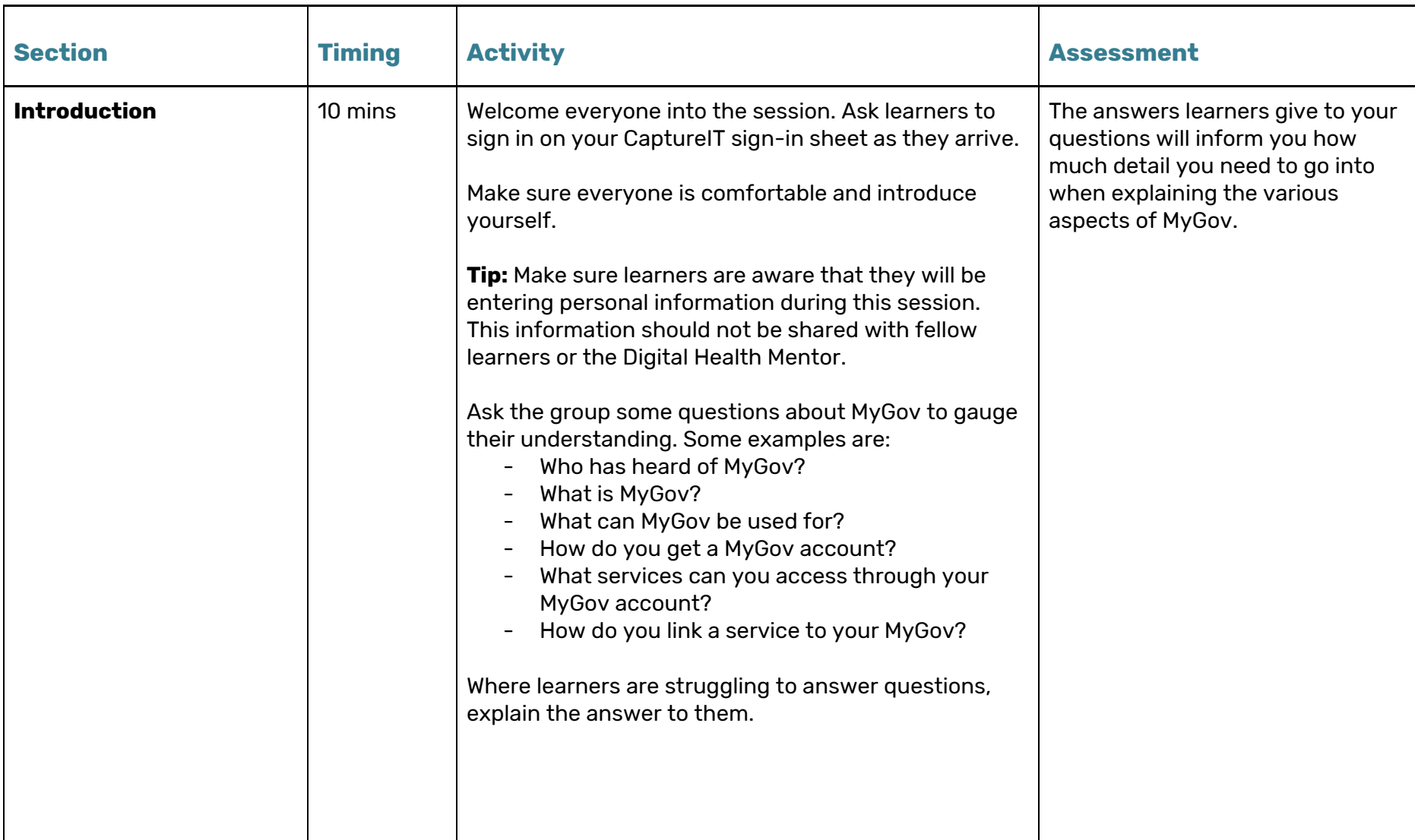

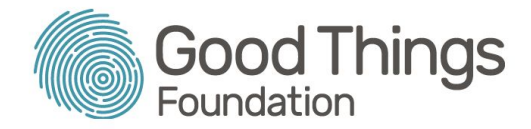

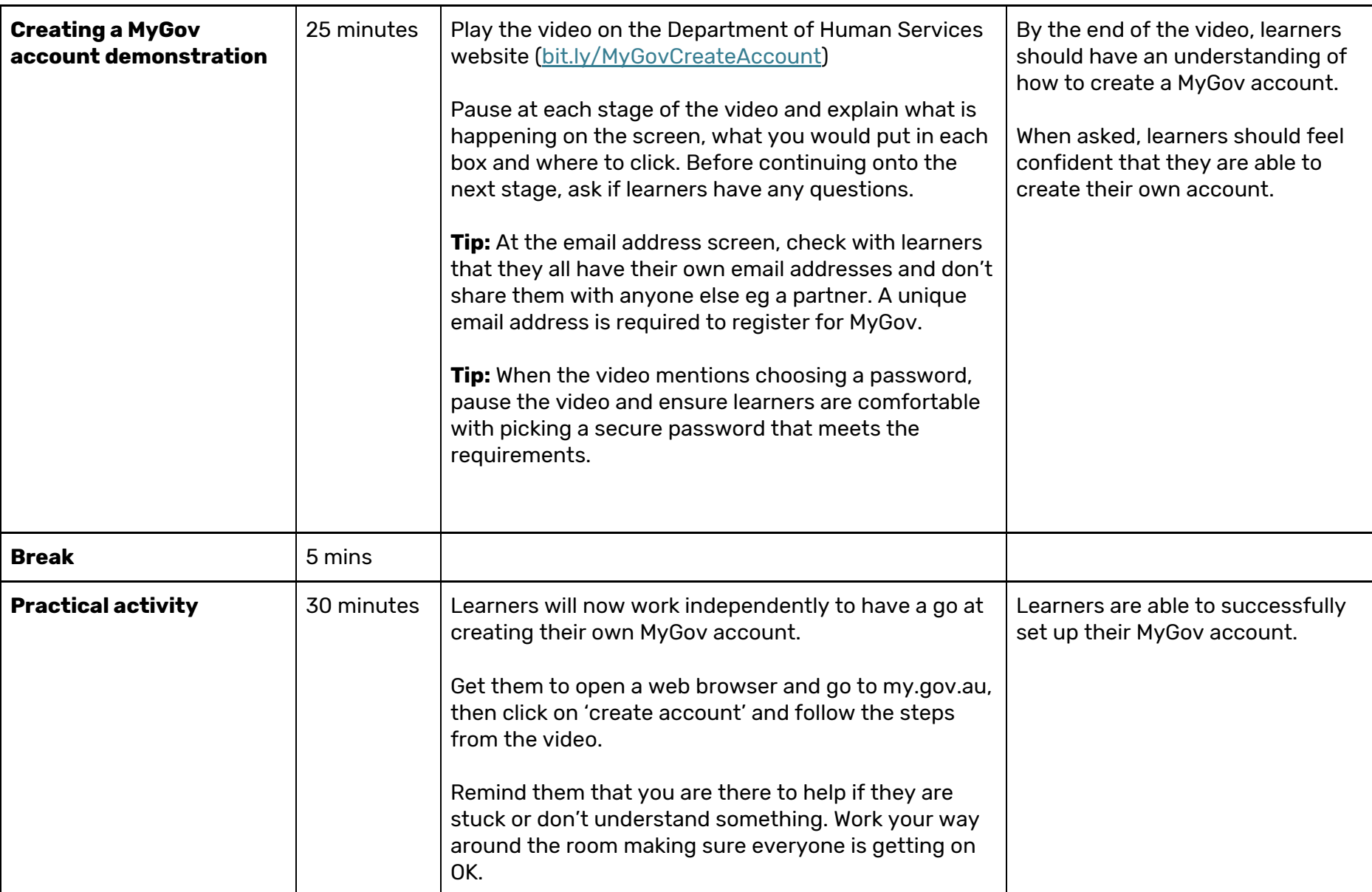

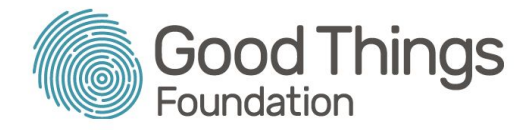

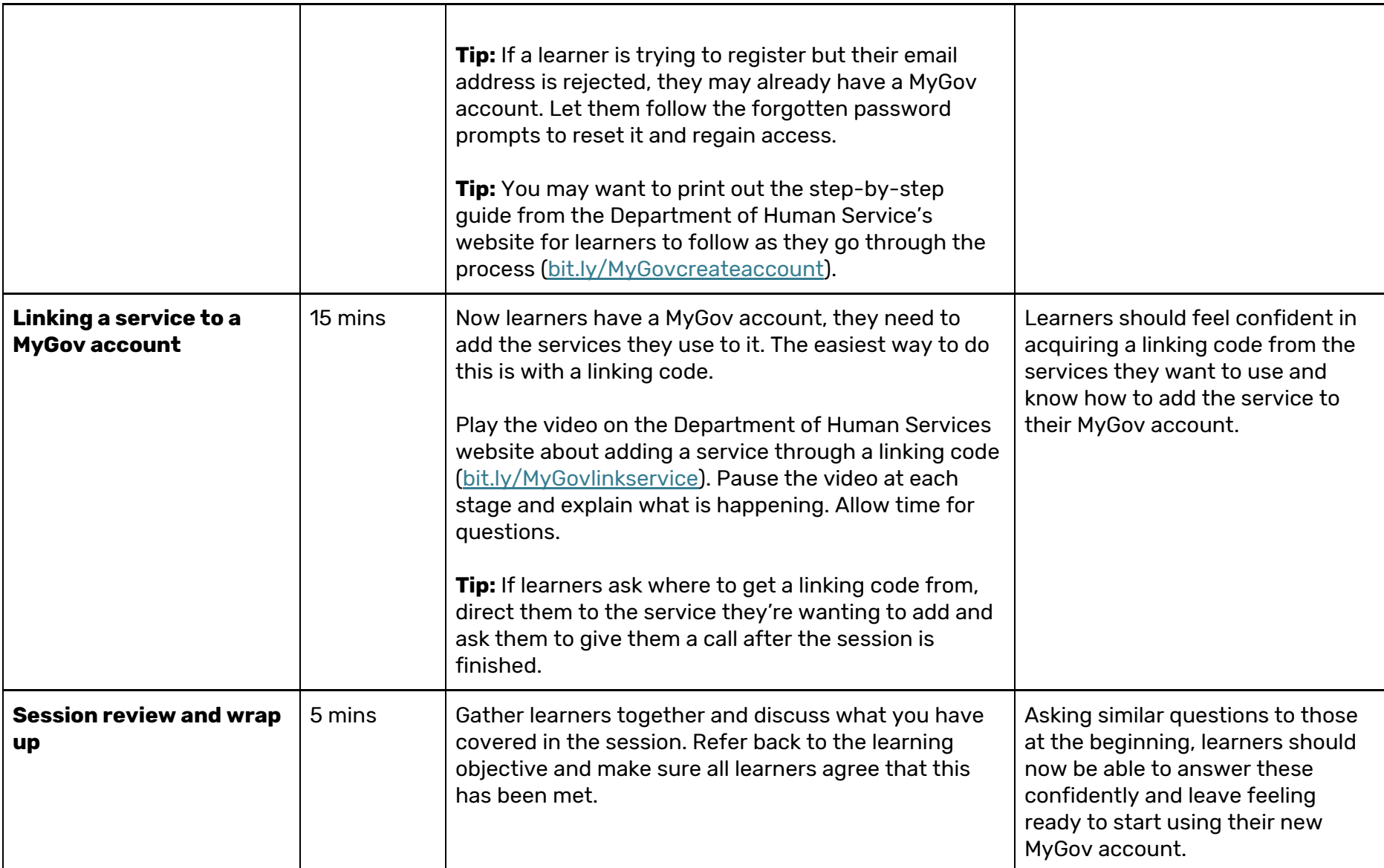

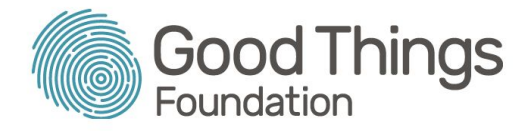

## Suggested next steps:

Now learners are able to access their MyGov account, they need to add the services relevant to them. One that they may not be aware of is **My Health Record**, a service containing information relating to their health and wellbeing from medical professionals.

Unless they expressly opted out of having a My Health Record, all Australian's had one created automatically in 2018. Learners may wish to know more about this and see what is in their My Health Record.

There is a session plan for introducing learners to My Health Record here ([https://www.beconnectednetwork.org.au/sites/default/files/sessionplan\\_intro\\_mhr.pdf](https://www.beconnectednetwork.org.au/sites/default/files/sessionplan_intro_mhr.pdf)).